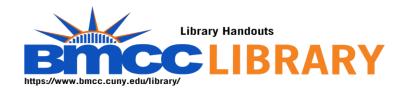

## **Using New York Times Historical for History Research**

- Starting place:
  - o <a href="https://www.bmcc.cuny.edu/library/">https://www.bmcc.cuny.edu/library/</a>
  - We begin by opening the History Research guide
    - https://bmcc.libguides.com/History\_Research
    - And open Primary Sources from the Library
    - New York Times Historical is on this list.
- When opening a database off campus, you must login.
- https://www.bmcc.cuny.edu/library/help/log-in-from-home/
- The login is the CUNY First credential.
- I always use advanced search with New York Times Historical, because it allows me to limit my search to articles. (The database includes everything that was published, including ads.)
- My keyword is Juneteenth.
- The New York Times did not report on Juneteenth until the 1980s. It supplies background on how Juneteenth has evolved since then.
- Remember the librarians are here to help you.
- <a href="https://bmcc-cuny.libcal.com/appointments">https://bmcc-cuny.libcal.com/appointments</a>
- My name is Robin Brown. I am the history librarian.